## **CoCoA-5 - Support #916**

## **use command: unhelpful error if you use := instead of ::=**

25 Aug 2016 17:42 - John Abbott

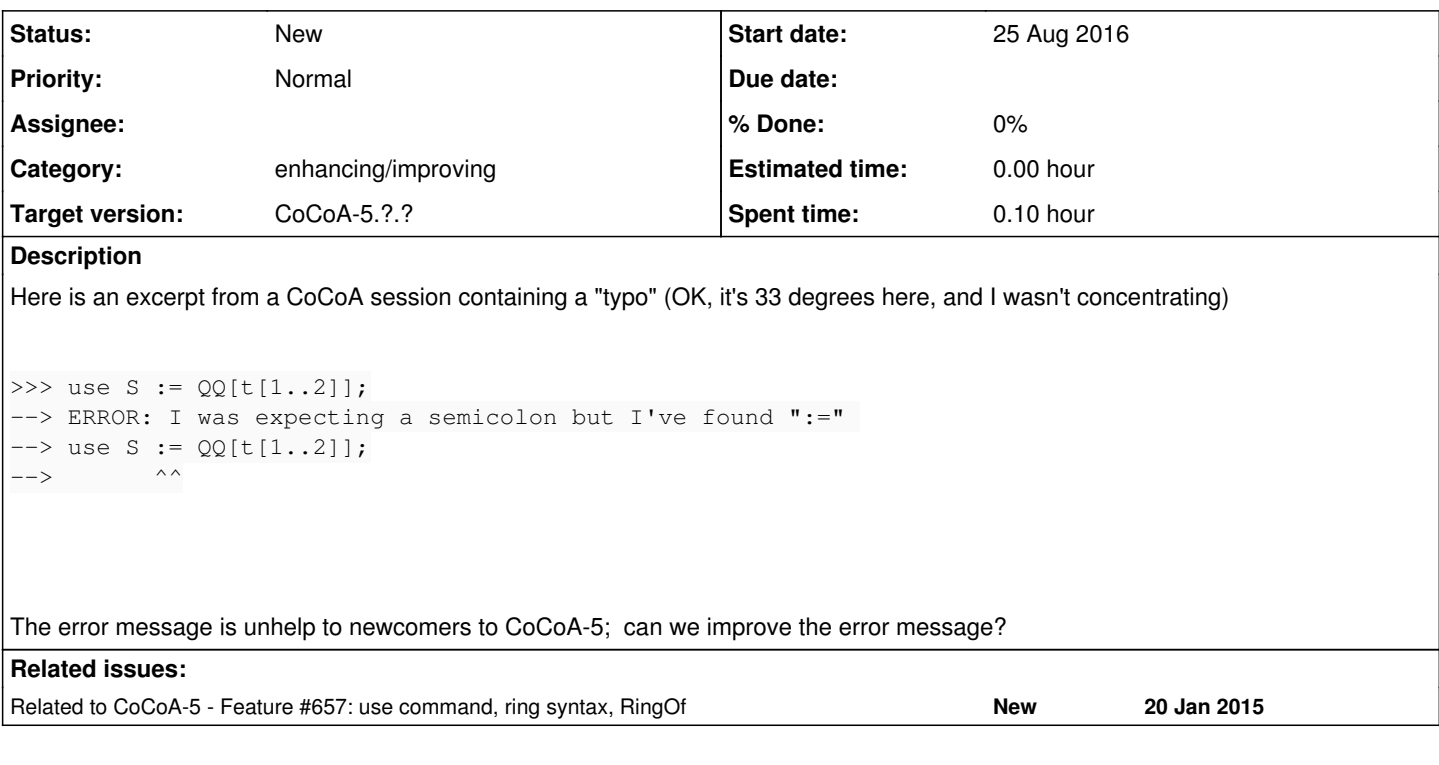

## **History**

**#1 - 20 Oct 2020 17:50 - John Abbott**

The relevant source code seems to be Parser::parseUseStatement around line 356 in Parser.C.

What should the behaviour be if  $:=$  is found instead of  $::=?$ Error? Warning (and assume that ::= was meant)?

## **#2 - 20 Oct 2020 18:09 - John Abbott**

*- Related to Feature #657: use command, ring syntax, RingOf added*